# *The Gigabyte Gazette*

**The Monthly Newsletter**

**of the**

# *Sun City Summerlin Computer Club*

**May 2016**

### **Table of Contents**

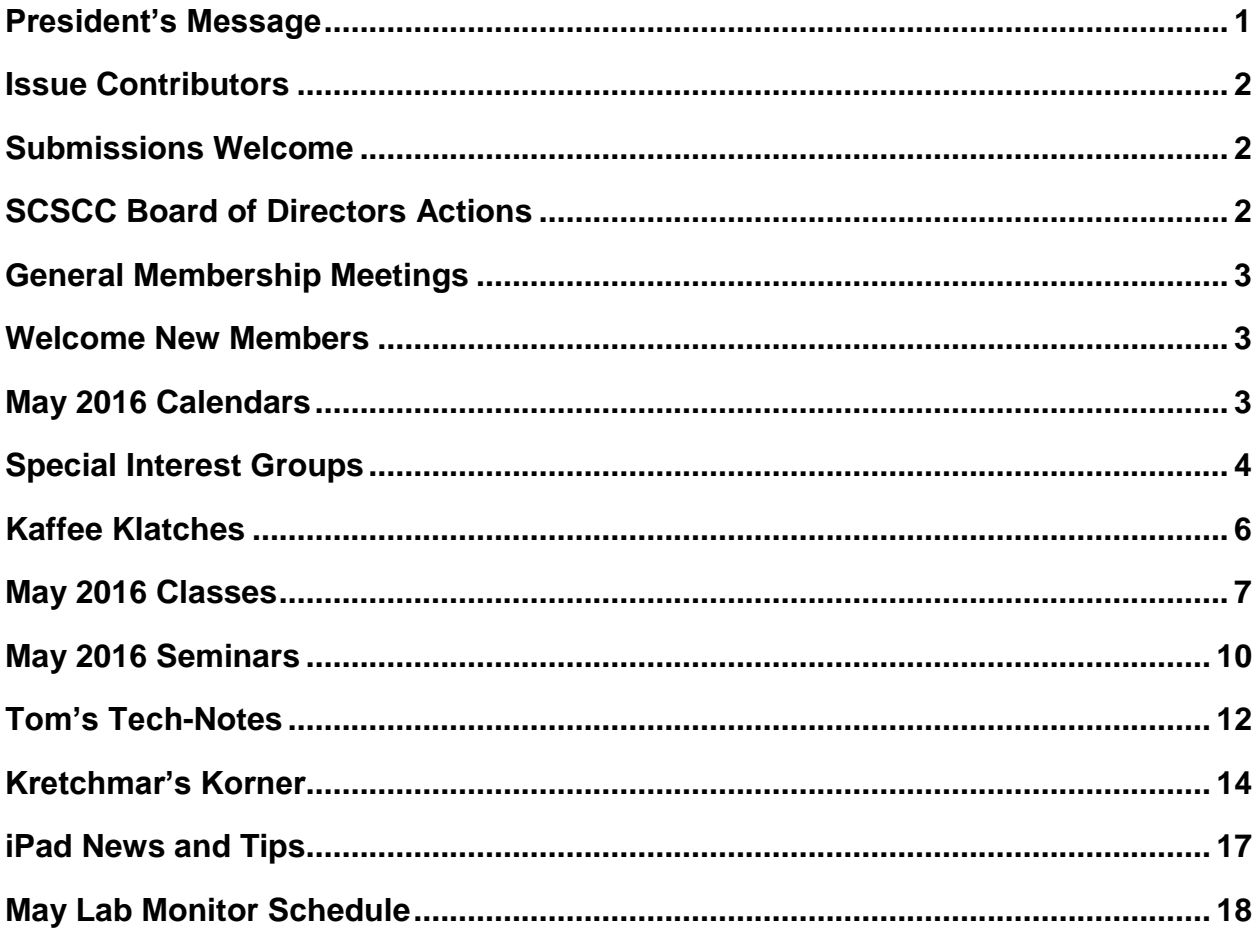

### <span id="page-2-0"></span>**President's Message**

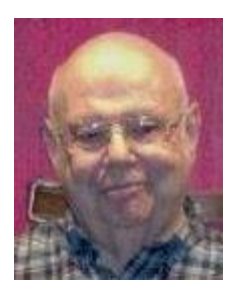

*by Howard Verne*

#### *Dear Computer Club and friends*

Our May general meeting, at 7 PM on Thursday, May 5th at Desert Vista, will feature Club member Kaynella Williams. Kaynella will present a smorgasbord of social media sites. Reminder: In July and August there will be no general meetings. This provides a great time for everyone to enjoy the summer with your families. However, keep an eye on the Gigabyte Gazette newsletter.

SIGs will continue through the summer, especially the Hardware / Software Repair Lab, which will continue to work on your computers - at no charge, every Tuesday afternoon all summer. The programs for the remainder of 2016, will also be terrific for all you members. Keep the first Thursday evening of each month open on your calendar for our 7 PM gatherings.

I regret that hands-on classes, as well as Open Lab sessions are suspended until the Association Board has adequately protected our Club Rooms and we have received replacement computers (purchased with the club's Reserve Fund). Our regular schedule of activities continues in the classroom, including the Hardware / Software Repair SIG.

Your computer club board is already planning for our November appreciation dinner for all of our wonderful volunteers. For those members who have asked for a social event, this is it. The only cost for you is to volunteer 15 hours of time to help make our club a success. Call any board member and we will find the right spot for your volunteer service.

*Howard Verne, President (702) 527-4056 [pres.scscc@gmail.com](mailto:pres.scscc@gmail.com)*

<span id="page-3-0"></span>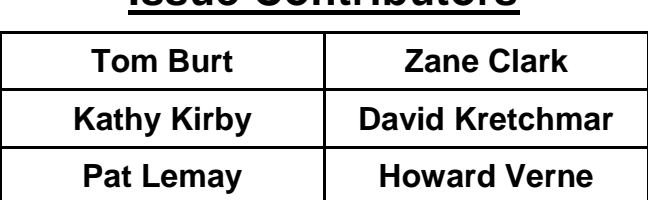

### **Issue Contributors**

### **Submissions Welcome**

<span id="page-3-1"></span>We are always looking for new information to share with our club members. If you have computer or technical information you would like to share with members of the club, send your articles to Tom Burt at [tomburt89134@cox.net.](mailto:tomburt89134@cox.net) Thank you to everyone for your contributions.

# **SCSCC Board of Directors Actions**

### **The Computer Club Board of Directors took the following actions on April 13, 2016**

<span id="page-3-2"></span>George Lobue made a motion that the minutes of the March 9, 2016 Board meeting be approved as submitted. The motion was seconded by Chuck Wolff and unanimously approved by the Board.

The following resolution was made by George Lobue and seconded by Irene Burt:

Authorize the Club to spend, not to exceed \$12,000 (amended to \$15,000) from the reserve account to replace stolen equipment, to be determined by the Board of Directors. Classroom and Lab to have entryways hardened and all security measures in place before equipment is replaced.

*Discussion: Since we don't have prices for new equipment or know exactly what we are going to purchase, the resolution was amended to increase the amount to \$15,000.*

The resolution, as amended, was unanimously approved by the Board for presentation to club members at the May 5<sup>th</sup> General Meeting.

Chuck Wolff made a motion that the Board adjourn at 10:36 AM. Edith Einhorn seconded the motion and was unanimously approved by the Board.

### **General Membership Meetings**

<span id="page-4-0"></span>Our **May** general meeting, at **7 PM on Thursday, May 5th at Desert Vista**, will feature Club member Kaynella Williams. Kaynella will present to us a smorgasbord of social media sites.

Our June general meeting, at 7 PM on Thursday, June 2<sup>nd</sup> at Desert Vista, will feature Isabel **Boylan**, Electronic Resources and Computer Trainer from the Las Vegas-Clark County Library District.

**NOTICE:** At the June meeting, we will also conduct a brief **business meeting** to authorize required expenditures from the Club's reserve fund, not to exceed \$15,000, to replace equipment lost in the burglaries of April 9<sup>th</sup> and 10<sup>th</sup>.

For Club information go to [www.scscc.club,](http://www.scscc.club/) or contact Howard Verne, President at: 702-527-4056 / email [pres.scscc@gmail.com.](mailto:pres.scscc@gmail.com)

### **Welcome New Members**

<span id="page-4-1"></span>The following new members joined the Computer Club between March 26<sup>th</sup> and April 25<sup>th</sup>.

**Allyn Ayotte Hilda Ayotte Harvey Buchsbaum Kirk Gries Betty Hust Janice Kritzer Joyce Martin**

**Diane Perkins Jennifer Petersen Cato Sandberg Jacklyn Sandberg Linda Van horn Roger Warner**

# **May 2016 Calendars**

<span id="page-4-2"></span>To view the May classroom and lab calendars, click the following hyperlink:

**[http://www.scscc.club/Calendars/scscc\\_calendar\\_2016-05may.pdf](http://www.scscc.club/Calendars/scscc_calendar_2016-05may.pdf)**

### **Special Interest Groups**

<span id="page-5-0"></span>**Special Interest Groups (SIGs) provide a forum for general discussion on a specific computer related subject. Admission to all SIGs is on a first-come, first-seated basis and is subject to the maximum allowed by fire code regulations. All of the following meetings are held in the Classroom. <W> or <M> or <H> indicate whether a SIG would be of interest to a Windows***,* **Macintosh or Hand-held Device (ithing or Android) user.**

#### **Genealogy <W>**

*2nd Thursday, 10:00 a.m.* Karen Ristic (702-749-6489) Genealogy is one of America's most popular and rewarding hobbies. Come; let us help you find your ancestors on the Internet. We will explore helpful, free, sites and assist you in building your family tree. Check out Karen's new series of Family Tree Maker classes in the lab on the *second Tuesday of the month*.

#### **Internet Investing <W/M>**

*3rd Thursday, 9:00 a.m. in even months Next meeting: June 16.* Tom Burt (702-341-7095) The Internet Investing SIG provides a forum for members interested in using Internet resources for researching and managing investments to meet, discuss, and learn more about the topic. The SIG's target audience is members with intermediate computer skills and investment experience, but all members are welcome.

#### **GMail <W/M>** *Dark in May*

*1st Thursday, 10:00 a.m.* Pat Lemay (702-254-1499) This SIG covers Gmail as well as other Google applications. All members are welcome. This is your place to learn about all things Google.

#### **iPad <iPod, iPhone, iPad>**

*4th Wednesday, 9 a.m.* Zane Clark (702-562-3684) This SIG will be your forum for learning about and discussing the Apple iPhone, iPod and iPad tablet devices. It's for Apple hand-held device owners of all experience levels.

#### **Hardware / Software Repair Lab <W >**

*Every Tuesday, 1:00 p.m. to 4:00 p.m.* Chuck Wolff (702-233-6634) and Chuck Hagen (702-418-2614) The Repair Lab provides **CLUB MEMBERS ONLY** with no cost assistance for those having upgrades and / or hardware and software problems with their computers. Bring in only your PC tower and your problems. Our TECH team will give you our best effort. *Be sure to mark your cables so you can re-connect when you get home*.

#### **Macintosh Users' Group <M/H>**

*2nd and 4th Tuesday, 6:30 p.m.* Ed Barkin (702-243-6597) and Rose Mary D'Aloisio (702-255-2813) This SIG is for Macintosh users of all experience levels. We will have Q&A, so bring your questions and/or problems.

#### **Photoshop <W>**

*2nd and 4th Wednesdays, 6:00 p.m.* Un-moderated discussion group This SIG covers many of the basic elements found in both Adobe Photoshop and Adobe Photoshop Elements, two excellent tools to get professionalquality results. If you wish to enhance your photographs, this SIG will be most helpful and of great value. This SIG's target audience is intermediate to advanced digital imaging users, but all members are welcome.

#### **Picasa <W>** *Dark indefinitely 3 rd Mondays, 1:00 p.m.*

Stu Gershon (702-255-3309) Stu conducts this SIG as a monthly workshop, using Picasa 3 as the tool for organizing and editing digital photos. This SIG's target audience is beginner to intermediate digital photography users, but all members are welcome.

#### **Photoshop Elements<W>**

*4th Mondays, 1:00 p.m.* Mary Miles

This SIG covers many of the basic and advanced elements found in Adobe Photoshop Elements, especially layers. If you wish to make the most of your photographs, this SIG will be very helpful. This SIG's target audience is intermediate digital imaging users, but all members are welcome.

#### **Windows 10<W>**

*First and Third Saturdays at 10:30 am* Bill Wilkinson (702-233-4977) Each session will be devoted to assisting new Windows 10 owners in becoming familiar and comfortable with Microsoft's newest operating system for desktop and laptop computers. Assistance will be given individually or in small groups as circumstances warrant. Bill's notes are available by clickin[g HERE.](http://www.scsccbkk.org/)

# **Kaffee Klatches**

<span id="page-7-0"></span>Kaffee Klatches provide a forum for general discussion on all computer-related subjects. Admission to all Kaffee Klatches is on a first-come, first-seated basis and is subject to the maximum allowed by fire code regulations. All of the following meetings are held in the Classroom. **<W> or <M> or <H> indicate whether a SIG would be of interest to a Windows***,* **Macintosh or Hand-held Device (i-thing or Android) user.**

#### **Beginners Kaffee Klatch <W/M>**

*First and Third Saturdays, 9:00 a.m.*  Bill Wilkinson (702-233-4977)

If you are a novice or near-beginner computer user, or if you just want some refresher information together with a refreshing cup of coffee, then jump-start or recharge your computing knowledge by attending the BKK sessions. At each session, attendees will explore from one to four topics of particular interest to beginners and near-beginners. The topics are always announced a couple of days in advance via e-mail to SCSCC members who have subscribed to the club's message board. Each topic is presented in a step-by-step manner and is supported by "how to" notes that can be easily and conveniently downloaded from the BKK web page. Following each "up front" presentation of one or more topics (approximately 60 minutes in duration), an informal open-ended Question and Answer period takes place for those who wish to participate, listen, reflect, or inquire.

**Kaffee Klatch <W/M/H>**

*Every Tuesday, 8:30 a.m.*  Sandy Mintz (702-838-2525)

This KK is for all users from beginning to advanced. The KK discussions are not restricted to any one subject, computer platform or computer-knowledge level but should be computer or technology related. We will try to answer your questions, help you keep your systems updated and provide some useful "tips and tricks." If you have a tip or information you would like to share, we encourage you to bring it in and share since the SCSCC is built on "neighbor helping neighbor." The fellowship is great, the coffee is good, and the education received from the KK attendees is priceless. Stop by on Tuesday morning and have a cup of coffee with us.

### **May 2016 Classes**

<span id="page-8-0"></span>**Because there are a limited number of computer stations available for hands-on participation, pre-registration is necessary for all classes. See individual class descriptions for details on how to register.**

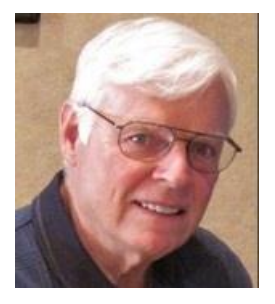

# **BOOT CAMP CLASS for Windows Vista, Win7, Win8.1 and Win10 Users**

*No classes in May* **Each Session Meets from 9 am - noon. Lead instructor: Bill Wilkinson**

**Place Your Name on the Registration List for the Next Three-Session Class**  *(Dates to be Determined as Interest Dictates)*

#### **Course Description:**

Boot Camp is an introductory course designed for residents who are novice users of the Microsoft Windows operating system. **It also serves as an excellent review for intermediate users who want to fill some gaps in their computer knowledge.**

This hands-on class has a **limited enrollment of 12** with each participant working at an individual computer station in the Computer Lab. A team of lead instructor and four coaches will provide step-bystep instruction that will include demonstrations, guided practice and individual coaching assistance.

#### **These strategies will be covered:**

- Secrets for using the mouse and the keyboard effectively
- Basic vocabulary needed for an understanding of Windows (Vista, Win 7, and Win 8.1)
- Managing and organizing your personal data files (documents, pictures, videos, and music)
- Protecting your computer from viruses and other malware
- Safely downloading and installing applications from the Internet
- Efficient and safe use of an Internet browser and search engine.

#### **Course Fee: \$10 for current club members; \$20 for non-members**

#### **Materials include: a step-by-step user's manual and a flash drive**

#### **Registration Details:**

To reserve one of the remaining slots in this final Boot Camp class of 2015, telephone Bill Wilkinson at **702-233-4977**.

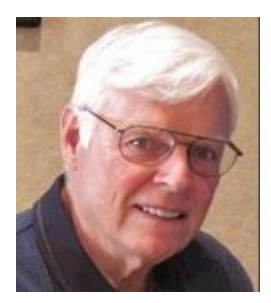

# **WINDOWS 10: the Basics and Beyond**

### **A NINE-HOUR HANDS-ON CLASS**

*No classes in May* **Each Session Meets from 9 am - noon. Lead Instructor: Bill Wilkinson**

### **Place Your Name on the Pre-Registration List for the Next Three-Session Class**

This 9-hour hands-on class, delivered by a team of an instructor and five coaches, will provide participants with a printed manual with over 100 step-by-step strategies and procedures geared specifically to Windows 10.

In addition, we will provide some tips on how to effortlessly make your Windows 10 machine look and feel like your favorite earlier edition of Windows (either XP, Vista, or Win7). Now that's comfort … having the familiarity of your old computer combined with the speed and power of the Windows 10 system!

Prerequisites: Club Membership for 2016 (\$10); Class Fee for Instructional Manual (\$10); comfortable with using a Mouse.

If you are interested in placing your name on a high-priority reservation list for the next available class, simply send an email message to: **[WILKINLV5@COX.NET](mailto:WILKINLV5@COX.NET)** and include the following information:

- Include "**Windows 10 Class**" in the Subject Title
- Your first and last name
- Your 8-digit Sun City Summerlin Association number
- Your telephone number
- Your email address

Your reservation will be acknowledged by return email.

Please note: All hands-on classes are limited to 12 participants. This class fills very quickly.

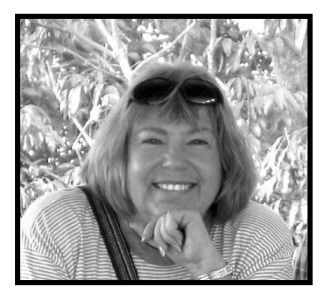

### **Write Your Family Story on Family Tree Maker 14**

**Tuesday, May 10, 2016, 9 AM to 11 AM Presenter: Karen Ristic Location: SCSCC Lab**

*Computer Genealogy Lab Class*

This series will run once a month for nine months on the *second Tuesday* of the month. This new lab class will help you learn to use on the computer the Genealogy software program, Family Tree Maker (FTM) version 2014. The lab contains 12 Windows 10 computers and two iMac computers set up with FTM. You may also bring your own laptop computer with Family Tree Maker installed on it. *You must be a current member of the Sun City Computer Club to participate. A basic familiarity with your computer is also recommended.*

#### *Purpose*

The use of FTM will help you discover and preserve your family's heritage. It's quick and easy to use for those just starting to research their family history, but it's also robust enough for the most serious genealogist. You can use FTM to store, display, and print any kind of family information you want—from names, birth dates, marriages, and deaths to priceless family stories, pictures, and audio/video files. The ultimate goal for all participants is to eventually gather together their genealogical information, put it in the computer, print it, and share it.

#### *The Computer Lab*

There will be Windows computers to use so the limit will be 12 people. At the last Genealogy SIG Class in June, people in that class had the opportunity to sign up for this lab class. If you are interested in this class, please sign up in advance for each month's class by sending Karen ([nerak2000@earthlink.net\)](mailto:nerak2000@earthlink.net) an email. Computers will be allocated on a first-sign-up basis each month.

Please bring: 1) a flash drive (there will be some for sale at this meeting) and 2) a paper copy of less than 50 of your ancestors / family members on paper with their birth, death, and marriage dates and places to enter into the computer. You will be able to save this information on your flash drive at the end of class — and you will be able to enter more people both at home and in the class.

#### *Please RSVP if you plan to attend to Karen Ristic:* [nerk2000@earthlink.net.](mailto:nerk2000@earthlink.net)

#### *You will receive a response ASAP.*

### **May 2016 Seminars**

<span id="page-11-0"></span>**For Computer Club seminars, there is no requirement for advanced registration unless explicitly stated. Seating is first-come, first-seated.**

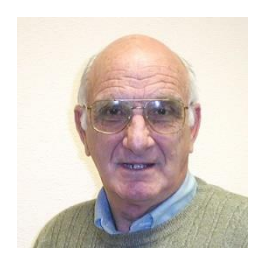

### **iPad / iPhone Basics**

**Wednesday, May 11 th at 1 pm Presenter: Zane Clark Location: SCSCC Classroom**

Zane will present a comprehensive "beginners' overview" tutorial on how to use iPad tablets and iPhones.

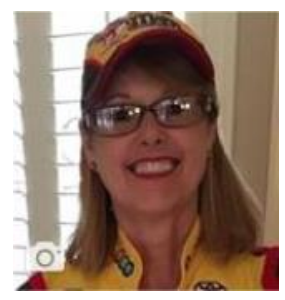

### **Facebook Q&A Lab**

**Wednesday, May 18th at 1 PM Presenter: Kaynella Williams Location: SCSCC Classroom**

Facebook has more than one billion members online. Chances are your family and friends are already using Facebook – which means it's time for you to join in, too!

This session is planned as a hands-on question and answer event. It will be held in the **classroom**, because the lab is closed.

**A few experienced Facebook users and I will offer help on your specific Facebook questions such as setting up a new account, how to do something on Facebook, and privacy concerns.**

We encourage you to bring your own laptop or tablet.

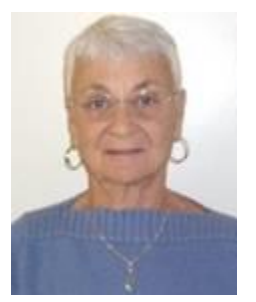

### **Google Drive**

**Thursday, May 19 th at 1 pm Presenter: Pat Lemay Location: SCSCC Classroom**

**Google Drive** is a file storage and synchronization service created and managed by **Google**. It allows users to store documents in the cloud, share files, and edit documents with collaborators. You can store and access your files anywhere with *Google Drive* — on the web, on your hard *drive*, or on the go. Install *Google Drive* on your Android device, iPhone/iPad, and computer. Upload and sync files in *Google Drive*. Google gives you 15 GB of free storage shared across Google Drive, Gmail and Google+ Photos. The unique difference between Google Drive and other cloud storage programs is that anything you create in Docs, Sheets or Slides won't use up any of your storage. Anything uploaded into the Google format does not count against your storage either. Now, you can actually create documents in Google Drive by talking instead of typing.

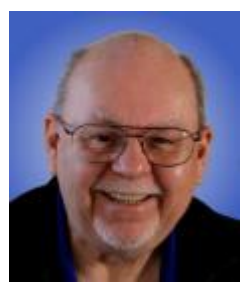

### **Digital Media 2016**

**Thursday, May 26 th at 9 AM Presenter: Tom Burt Location: SCSCC Classroom**

Digital file formats have almost totally supplanted phonograph, tape and even CDs for playing your favorite music pieces. Apple's iTunes media player / jukebox has become one of the most widely used and popular programs for managing and playing your digital music and video collection. And popular music streaming services have begun to supplant personal collections of music files.

In this two-hour seminar, we'll briefly cover some basics of digital music. We will then demonstrate the steps to use iTunes 12 as a music player, an audio CD ripper, a library manager, an Internet radio player and a music shopping tool. We'll also walk through the steps to use iTunes to produce your own custom mix music playlists that can be played, burned to CDs, downloaded to your favorite hand-held devices or copied to a USB flash drive. We'll also review several popular music streaming services.

We'll also include lots of time for your questions.

AUDIENCE: Club members comfortable with using a PC or Mac who are interested improving their personal music experience.

The presentation handout can be found at: **[http://www.scscc.club/smnr/Digital\\_Media\\_2016.pdf](http://www.scscc.club/smnr/Digital_Media_2016.pdf)**.

# **Tom's Tech-Notes**

### **Facility Status**

### **Tom Burt, SCSCC Vice-President**

<span id="page-13-0"></span>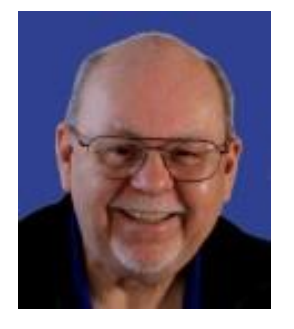

#### *Computer Club Friends:*

As your club's Vice President and Facilities Director, I've been most involved in dealing with the aftermath of the burglaries that occurred during the overnight hours of April 9<sup>th</sup> and 10<sup>th</sup>. The burglars gained entry both nights by breaking the lower window panes next to the lab and classroom entry doors and then reaching in and opening the doors. The first night the burglars made off with 8 of our training lab laptops and two iMacs. The second night they made off with two more iMacs. Total replacement cost for the lost equipment will be about \$11,000.

All the other un-stolen equipment has been secured. This includes 6 laptops and all the various desktops and monitors that were in the lab and classroom.

The thefts have forced us to close down the open labs and hands-on instruction in the lab until the entryways can be made secure and until we decide on a plan to replace the lost lab equipment. Classroom instruction and the Hardware SIG are continuing with minimal disruption. However, instructors are having to bring their own laptops or tablets to use in projecting their presentation materials.

So - what's happening to resolve the security problems and get our club back into full operation?

I've worked with the Executive Director's Assistant to file the insurance claims. Eventually the club will receive some level of reimbursement. The insurance has a \$5,000 deductible per incident. Our two burglaries will be treated as a single incident. However, some of the equipment was three or four years old, so may not be reimbursed at full value.

At their last meeting, the Association Board decided to bring in a security consultant to study the various facilities and produce a report with recommendations on how best to secure all of them. The consultant has already done a walkthrough and will be producing a report to the Board. However, that will not be done in time for the May Association Board meeting. There will, however, be discussion of the issues.

I've had several personal discussions with the Executive Director, Paul Henderson and have offered various ideas for replacing the glass windows and doors. So far, my suggestions and others are "under consideration".

I've also been communicating with a few of the key stake-holders in the Computer Club to determine what their needs and opinions are. I've also been researching options for replacing the lost equipment.

Should we decide to do so, I can get the same model of HP laptop for about the same price we paid in Spring, 2015. However, we're considering other options as well. The exact choices we make will depend on how secure the Association can make our facility.

The Computer Club board passed a resolution at its April  $11<sup>th</sup>$  meeting, authorizing the spending of up to \$15,000 from reserve funds to replace the stolen equipment. Because this is an out of budget large expenditure, it needs to be ratified by the membership at a business meeting. Due to notice requirements, the earliest that can be done is the June 2<sup>nd</sup> meeting.

I'm planning to convene a meeting in the classroom for instructors, SIG leaders and interested others later in May (date will be announced) to review our situation and what the Association Board is doing and to present and discuss options for moving forward.

In the meantime, with Chuck Wolff's help, we've deployed a sign-in PC in the classroom, using one of his donated PCs and monitors. This seemed fairly low risk. I'm working on getting a better security cable system and, using that, to redeploy the classroom instructor PC. That will make life easier for many of our classroom presenters. Hopefully, I will have that ready to go within two weeks.

The past few weeks have been a shock. But fortunately, we seniors can be quite resilient. We've managed to keep our classroom activities going with only minor inconveniences. Unfortunately, there's no way to have Open Labs or hands-on classes when there's no equipment in the lab.

I've always seen the Computer Club as a service organization to the community. Our education program is a great asset and so also is the Hardware Repair SIG. And the open lab sessions were open to ALL residents, many of whom took advantage of the free wireless access to the Internet. So it makes sense that the Association Board do its best to get us back in operation as soon as they reasonably can.

I encourage our members to monitor the actions of our Association Board and to *constructively* share your thoughts with them at their Board meetings and by e-mail. The Board's contact information can be found at: **[http://www.scscai.com/Administration/contact\\_the\\_board\\_2016.htm](http://www.scscai.com/Administration/contact_the_board_2016.htm)**. The next Board meeting is at **9 AM on Tuesday, May 3rd at Desert Vista**.

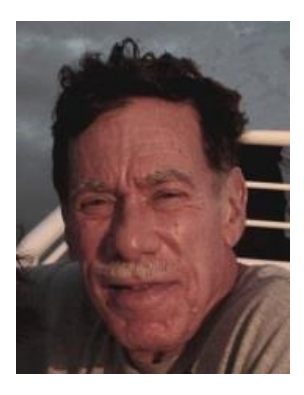

# **Kretchmar's Korner**

<span id="page-15-0"></span>**By David Kretchmar, Computer Hardware Technician Anatomy of an Identity Theft (Phishing)**

Phishing (fishing) is sending an email to a user falsely claiming to be an established legitimate enterprise in an attempt to scam the user into surrendering private information that will be used for identity theft.

Phishing email will direct the user to visit a website where they are asked to update personal information, such as a passwords, credit card, social security, and bank account data that the legitimate organization should already have. The website, however, is totally bogus and will capture and steal any information the user enters on the page.

Scammers will send many thousands or even millions of emails like the one shown below. If even a tiny fraction of one percent of recipients bite, the sender can make money by selling the personal information provided.

When I logged into my Outlook mail account I saw an interesting email. One item was shown as coming from "service" which seemed strange, especially since it was all in lower case:

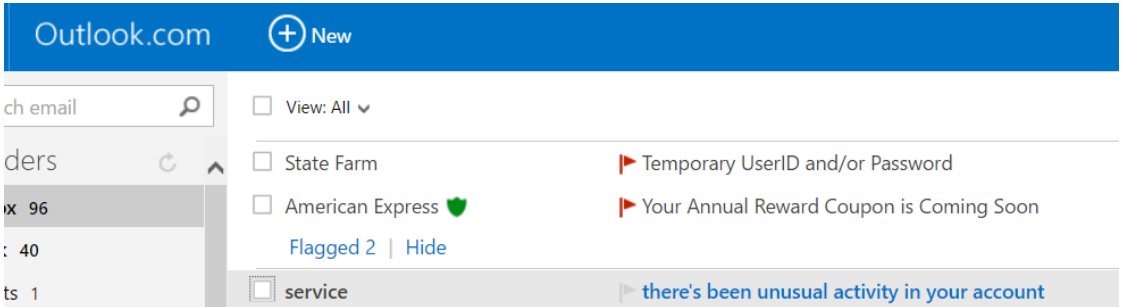

Opening the email revealed the message was sent from pphelper@outlook.com; it seemed unusual that PayPal would be using an Outlook mail account. An outfit as big as PayPal should have an address like [www.PayPal.com/xxx,](http://www.paypal.com/xxx) which of course they do.

#### This is the heading on the bogus email:

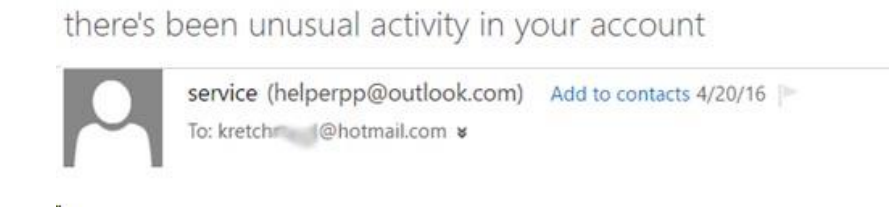

The body of the email also provided more clues that something was amiss. The wording was the definition of a phishing scam, and the times and telephone number at the bottom seemed foreign:

Your account has been limited Log in to your PayPal account as soon as possible Recently, there's been activity in your PayPal account that seems unusual compared to your normal account activities. Please log in to PayPal to confirm your identity. This is part of our security process and helps ensure that PayPal continue to be safer way to buy online. Often all we need is a bit more information. While your account is limited, some options in your account won't be available. Login PayPal If you need help logging in, go to our Help Center by clicking the Help link located in the upper right-hand corner of any PayPal Page We're concerned that someone is using your PayPal account without your knowledge. Recent activity from your PayPal account seems to have occurred from a suspicious location or under unusual circumstances. What to do? Log in to your PayPal account as soon as possible. We may ask you to confirm information you provided when you created your PayPal account to make sure you're the account holder. We'll then ask you to verify your information details and security questions. You should also do the following for your own protection: . Check your account details (address, email, credit card, bank account etc.) to make sure they're correct. **What's next?** Let's work together to restore your PayPal account. After you complete all of the tasks, we should respond within 72 hours. Thank you for choosing PayPal. If you need help or have any questions, call us at 65-6510-4584, 7:00 PM to 21:00 AM from Monday to Friday, 8:00 PM to 17:00 AM from Saturday to Sunday. Sincerely, PayPal

I clicked on the Login PayPal link and went to a page that looked virtually identical to a real PayPal webpage. I know how genuine it looked because I opened a real PayPal webpage in a separate window at the same time. The graphics on the fake page were obviously stolen directly from PayPal.

I did not enter my user name and password to "log in" on the fake page for obvious reasons (I did not want to get robbed).

PayPal might be a particularly desirable target since many PayPal accounts are linked directly to bank accounts during PayPal's verification process.

The link to the bank account can be removed once the account is verified. This might be a good idea for PayPal or any other vulnerable accounts.

# <span id="page-18-0"></span>**iPad News and Tips**

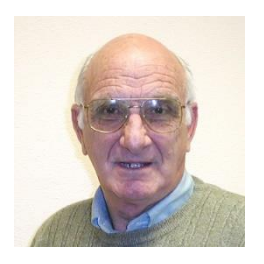

# **by Zane Clark Addict**

I have an embarrassing confession to make, my name is Zane, and I am an addict … an app addict. It's hard to admit this, but it is getting beyond my control. I never met a free app I didn't want. I needed help and I was excited to find a new support group, "Appaholics Anonymous".

I was anticipating my first meeting last week but it didn't quite work out the way I had hoped it would. They should have NEVER allowed anyone to bring a mobile device to the meeting. The first one in the door began to immediately share his favorite apps with the next one. As more arrived, it soon became an app frenzy with everyone sharing with everyone around them. Just as the moderator finally attempted to start the meeting 30 minutes late (he had been distracted checking out the apps of those on the front row), a fight broke out between Android and Apple supporters.

I suspect this will be the last meeting of this group. Fortunately, I might have found a solution to my addiction. After diligent searching on the App Store, I found an app for the addiction! I have downloaded it and will give it a try. Wish me luck.

As usual, if you have a question or comment, send me a note ... [zclark@cox.net.](mailto:zclark@cox.net)

# <span id="page-19-0"></span>**May Lab Monitor Schedule**

The Computer Club Lab will be closed throughout the month of May.